## Matemática D - Segundo Semestre 2003 Trabajo Práctico sobre Diferencias Finitas Primera Parte

Introducción. La idea central de este trabajo práctico es que el alumno se familiarice con un primer *método numérico* para resolver ecuaciones diferenciales. Para ello hemos elegido el método de *Euler* para ecuaciones diferenciales ordinarias:

Dada la ecuación

$$
\begin{cases}\ny'(t) = f(t, y(t)) & t \ge t_0 \\
y(t_0) = y_0\n\end{cases}
$$

El método de Euler consiste en elegir un paso  $h$  pequeño y hacer lo siguiente:

$$
y_1 = y_0 + h f(t_0, y_0)
$$
  
\n
$$
y_2 = y_1 + h f(t_1, y_1)
$$
  
\n...  
\n
$$
y_{n+1} = y_n + h f(t_n, y_n)
$$
  
\n
$$
t_1 = t_0 + h
$$
  
\n
$$
t_2 = t_1 + h
$$
  
\n
$$
y_{n+1} = y_n + h.
$$

De este modo, el método de Euler produce una sucesión de valores valores  $y_0, y_1, y_2, \ldots$ que resultan aproximaciones de la solución exacta  $y(t)$  en los puntos  $t_0, t_1, t_2, \ldots$ , donde los puntos  $t_n$  están dados por  $t_n = t_0 + n h$ .

Este método puede implementarse fácilmente en una calculadora programable, o mediante algún lenguaje de programación imperativo en una computadora, o en alguna planilla de cálculo, o utilizando algún software como Mathematica, Matlab u Octave, etc.

(1) Implementar el m´etodo de Euler en una computadora o en una calculadora y resolver con el mismo las siguientes ecuaciones diferenciales:

(a) 
$$
y'(t) = -y(t)
$$
  $y(0) = 1$ 

(b) 
$$
y'(t) = 3t
$$
  $y(0) = 4$ 

Resolver en un intervalo de longitud moderada (1 ó 2) utilizando los siguientes valores para  $h = 0.2, 0.1, 0.05, 0.025, 0.0125$ 

**Observación:** Al cambiar el valor de h es necesario cambiar también la cantidad de valores a calcular para que se mantenga siempre la misma longitud del intervalo.

Como se ve claramente, para todos los ejemplos citados se conoce la solución exacta (calcularla). Cuando conocemos la solución exacta no tiene mucho sentido utilizar el m´etodo de Euler. Sin embargo existen numerosos problemas para los que no es posible encontrar una solución exacta por métodos analíticos y es necesario recurrir a métodos numéricos (ver ejercicio  $(3)$ ). El hecho de conocer la solución exacta nos permite hacer un estudio del error y ver si éste converge a cero cuando tomamos  $h \to 0$ .

(2) Para cada uno de los ejemplos anteriores calcular el error máximo en el intervalo considerado y llenar las siguientes tablas:

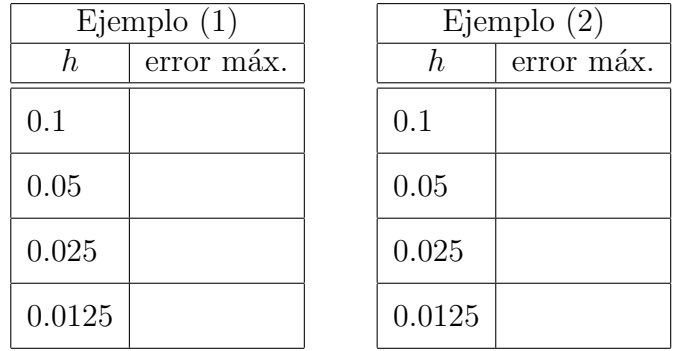

 $(3)$  Graficar la solución de

$$
y'(t) = -ty + \frac{1}{y^2}, \quad y(1) = 1,
$$

sobre el intervalo  $[1, 2]$ . Utilizar el método de Euler para obtener la solución en ese intervalo.